## **LA GRANDE VAGUE**

## Fiche Technique - Mise à jour Mars 2012

#### Plateau: 8m d'ouverture

6m de profond

5m mini sous grill

Scène noire (Sol, plafond, pendrillon, taps, frise, rideau de fond...), Pendrillonnage à l'Italienne (Manteau, 3m et 5m).

Rideau de fond de scène Noir

Noir Salle impératif.

L'organisation devra fournir un technicien lumière connaissant parfaitement la console et la salle et un technicien plateau.

Un prémontage lumière est souhaitable sinon prévoir un service de 4 heures en plus.

### $I$ umière  $\cdot$

Une console 24 circuits permettant l'obtention de 24 prépa et 4 chaases (Ma lighting 24/48 ...).

Projecteurs et gélatines : voir plan de feu.

### Son:

«La Grande Vague » est un spectacle/lecture et nécessite donc une certaine intimité avec le public. En fonction de la jauge et de la disposition de la salle, un appoint sonore peu s'avérer nécessaire.

Dans ce cas, l'organisateur devra fournir un système de diffusion adapté à la salle, un technicien son, 3 micro HF de bonne facture de type cravate uniquement (Sennheiser, Shure...) et un 609 (ou 906) pour la reprise guitare.

### Loge:

Prévoir une loge chauffée (wc, miroir) qui permet d'accéder à la scène sans passer par la salle. Prévoir quelques bouteilles d'eau.

## **Plan de Feu**

#### **SOL**

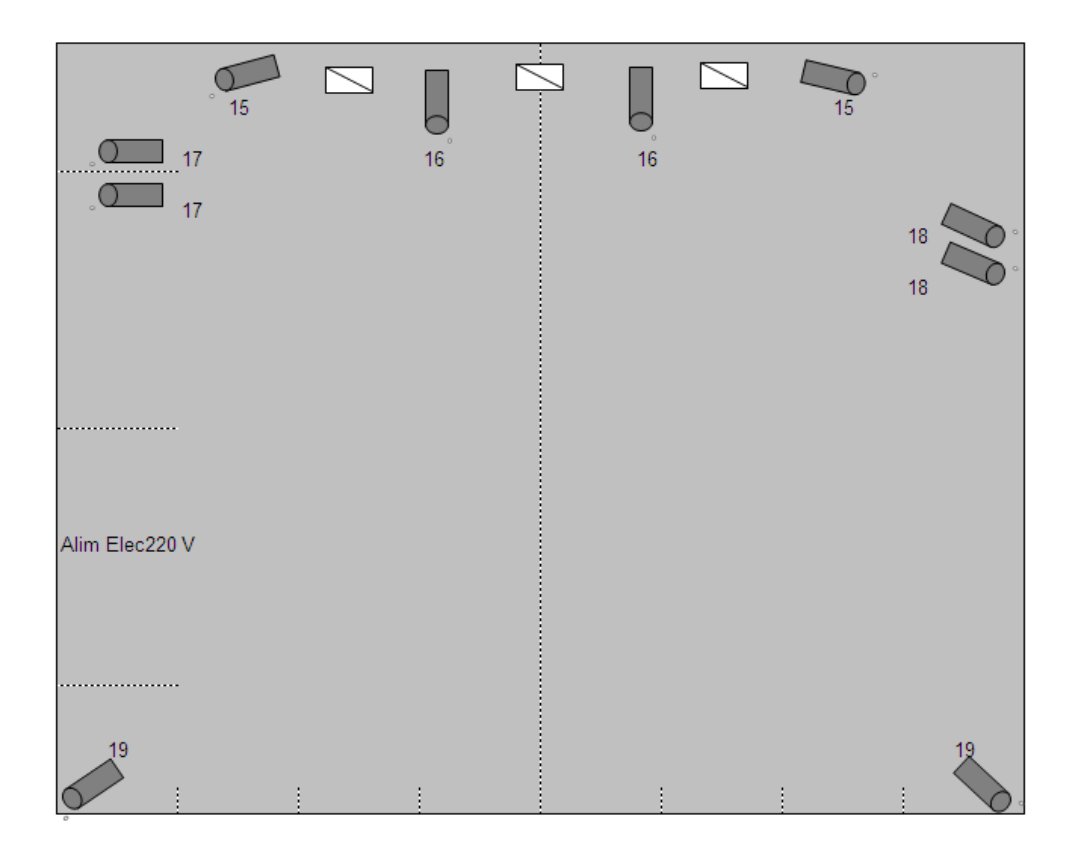

Circuit 15 : PAR64/1000/CP62.Lee 764. Platines de Sol

Circuit 16 : PAR64/1000/CP62.Lee 135. Platines de Sol

Circuit 17 : PAR64/1000/CP62.Lee 201, Rosco 100. Une platine de Sol et un pied de micro avec papillon.

Circuit 18 : PAR64/1000/CP62.Lee 116, Rosco 100. Une platine de Sol et un pied de micro avec papillon.

Circuit 19: PAR64/1000/CP62.Lee 152, Rosco 100. Platines de Sol.

Circuits 20 à 23 : Projecteur Led type Nexxus. R/V/B et Or.

Circuit 24 : lumière Salle.

### **GRILL**

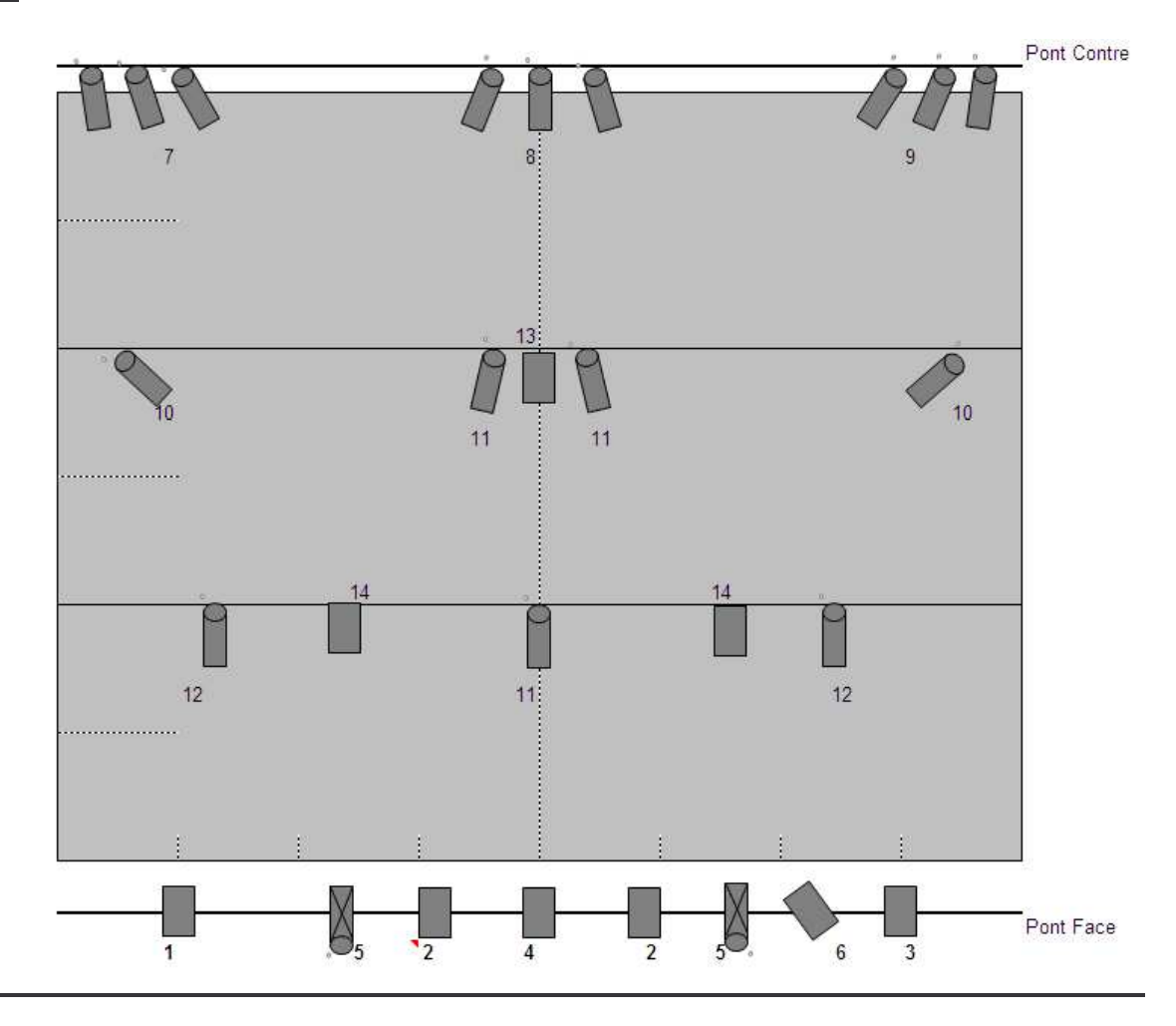

- Circuits 1 à 4 : Pc1000. Lee 152, Rosco 100
- Circuit 5 : PAR64/1000/CP61. White
- Circuit 6 : PC 1000. Lee 152, Rosco100
- Circuit 7: PAR64/1000/CP62. Rosco100
- Circuit 8: PAR64/1000/CP62. Lee 195, Rosco 100
- Circuits 9 et 11 : PAR64/1000/CP62. Lee 181, Rosco 100
- Circuits 10 et 12 : PAR64/1000/CP62. Lee 119, Rosco 100
- Circuit 13 : PC1000. White
- Circuit 14: PC100. Lee 201, Rosco100

# **CONTACT TECHNIQUE: Yann BESSEAU - 0033 (0)6.87.02.52.42**